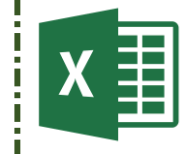

## Fiche atelier n° 8

Concevoir un carnet de bord de suivi pour mes élèves.

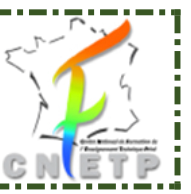

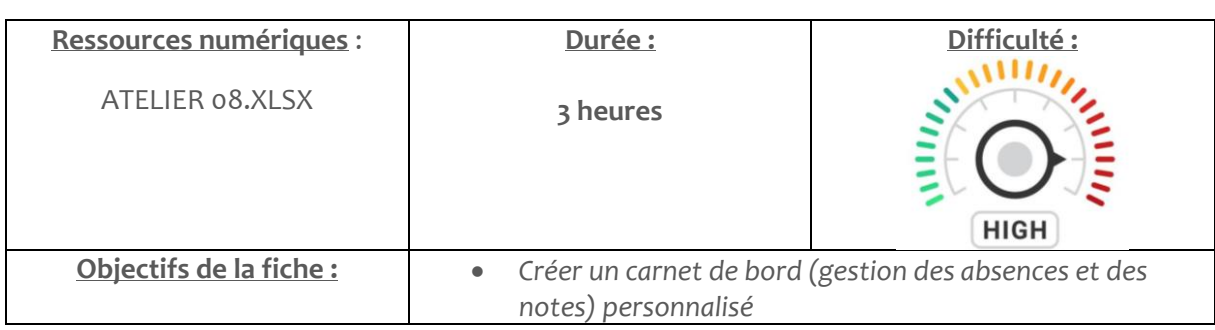

Dans cet atelier je vous invite à imager un carnet de bord pour suivre vos élèves : absences, notes, informations diverses, progression…

Le format est libre mais à réaliser sur Excel.

## **Attendus de la production :**

Le carnet de bord doit contenir les éléments suivants :

- Une liste des élèves à suivre ;
- Un outil de suivi des appels (présence, absence, retard) ;
- Un outil de saisie des notes par période (au semestre ou au trimestre). Il doit permettre d'associer un coefficient, un type d'évaluation. Y associer le calcul de la moyenne, le minimum, le maximum et l'écart-type de l'évaluation. Il doit pouvoir prendre en compte le calcul de la moyenne de la classe et de l'élève sur la période.

Vous pouvez récupérer des ressources sur internet pour construire votre propre carnet de bord…

Ou vous appuyer sur le modèle fourni ATELIER08.XLSX. Attention, dans cet exemple, les feuilles sont protégées, il vous faudra retrouver comment le carnet de bord a été pensé.